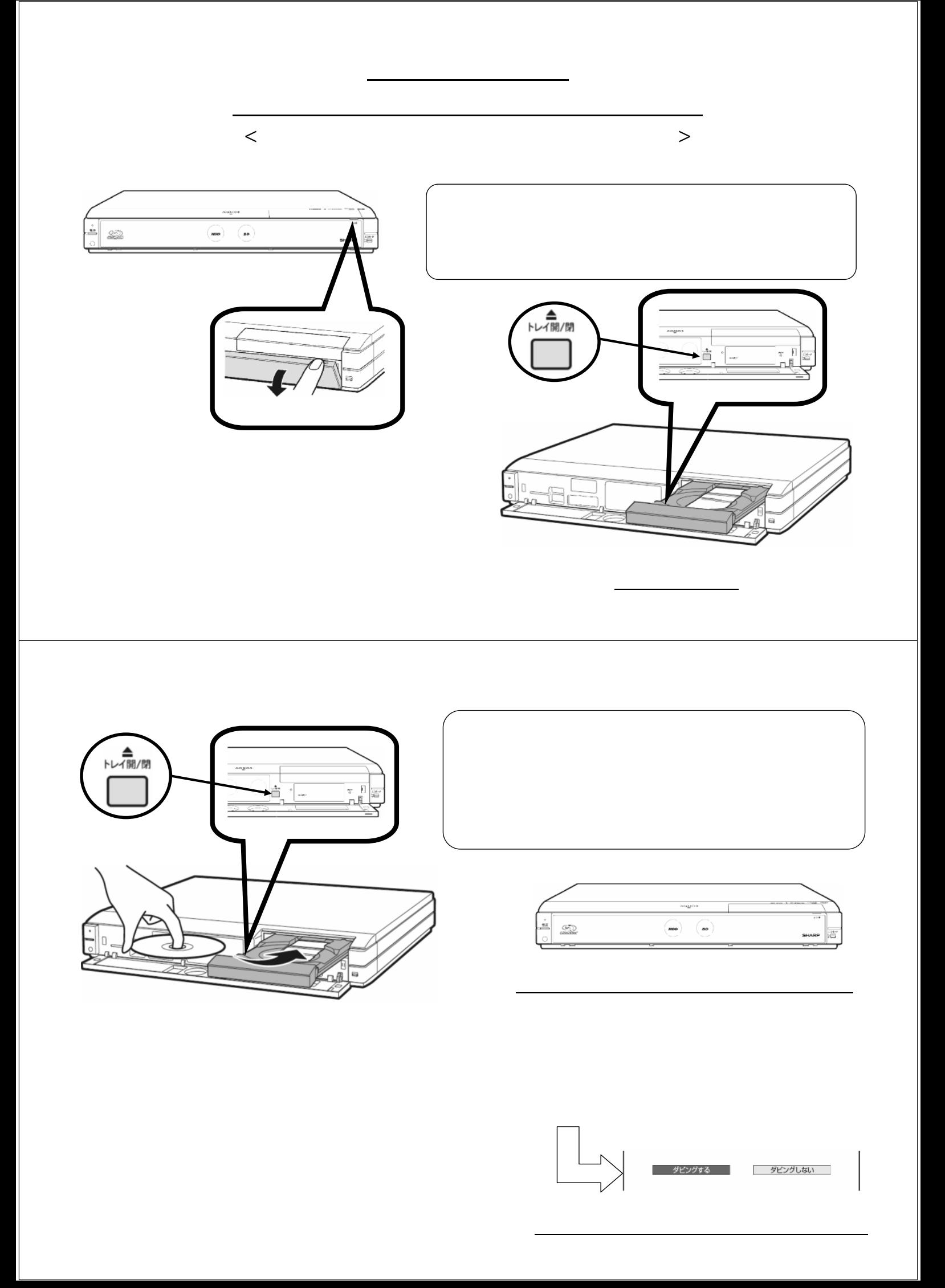

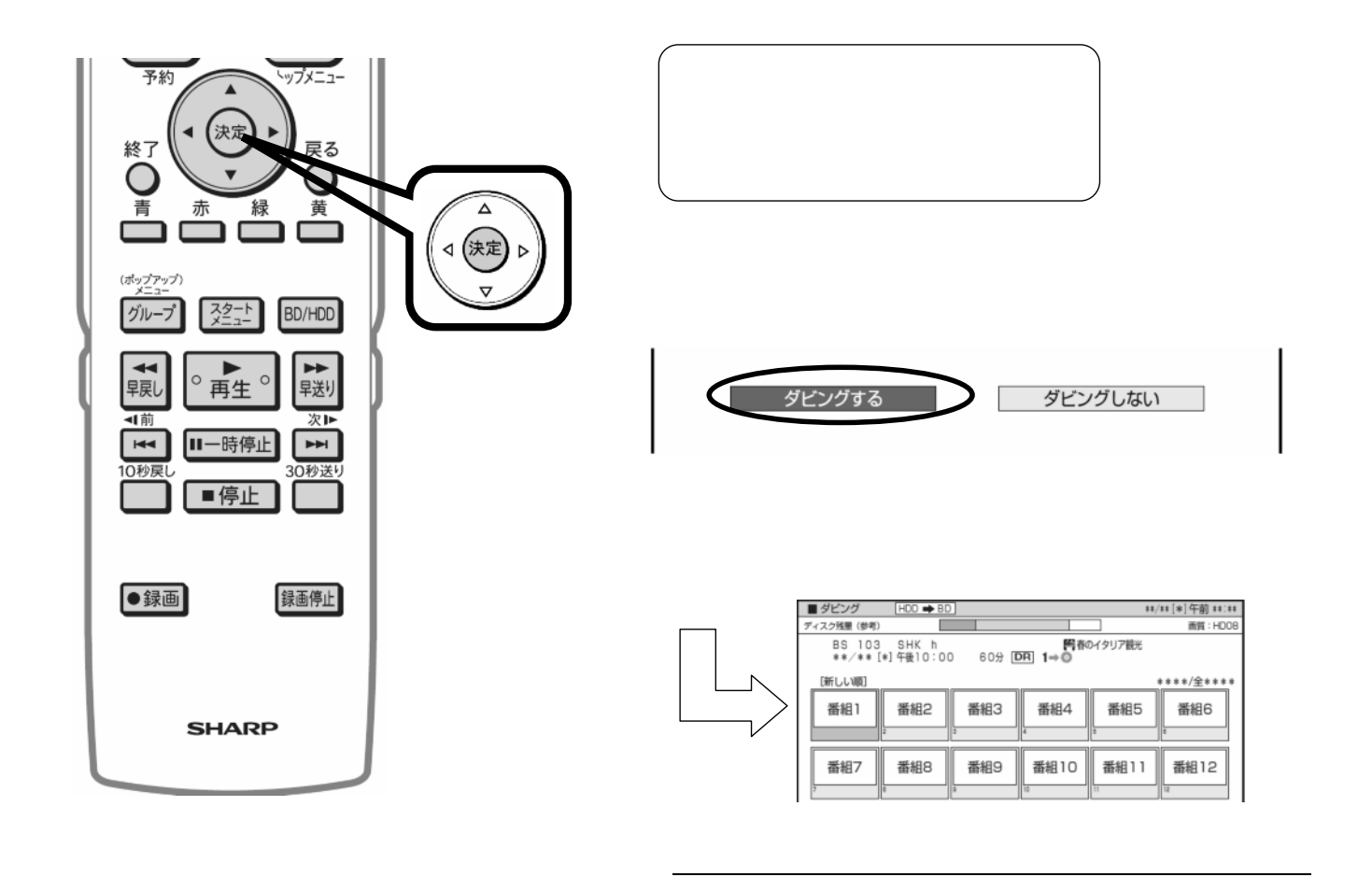

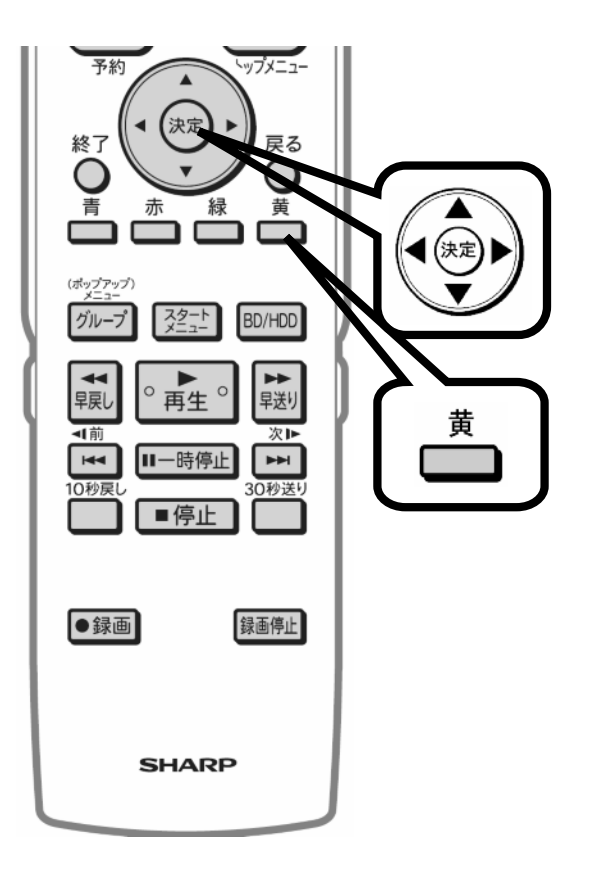

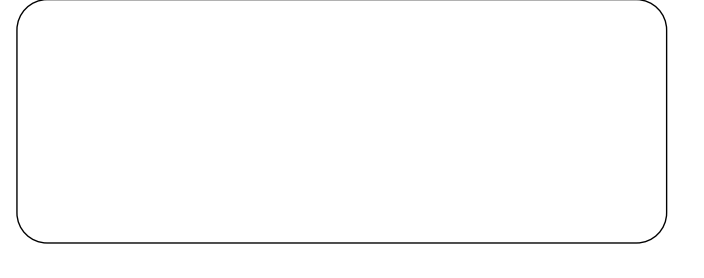

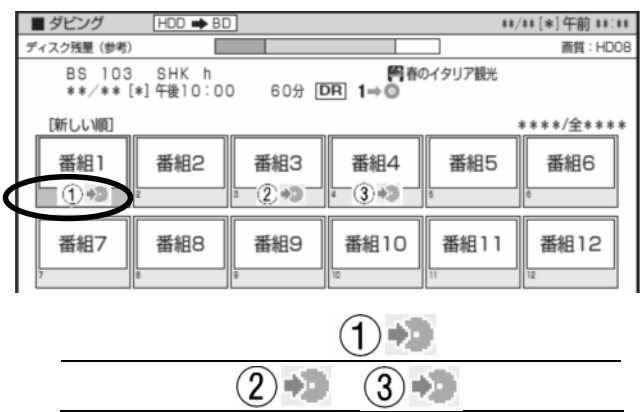

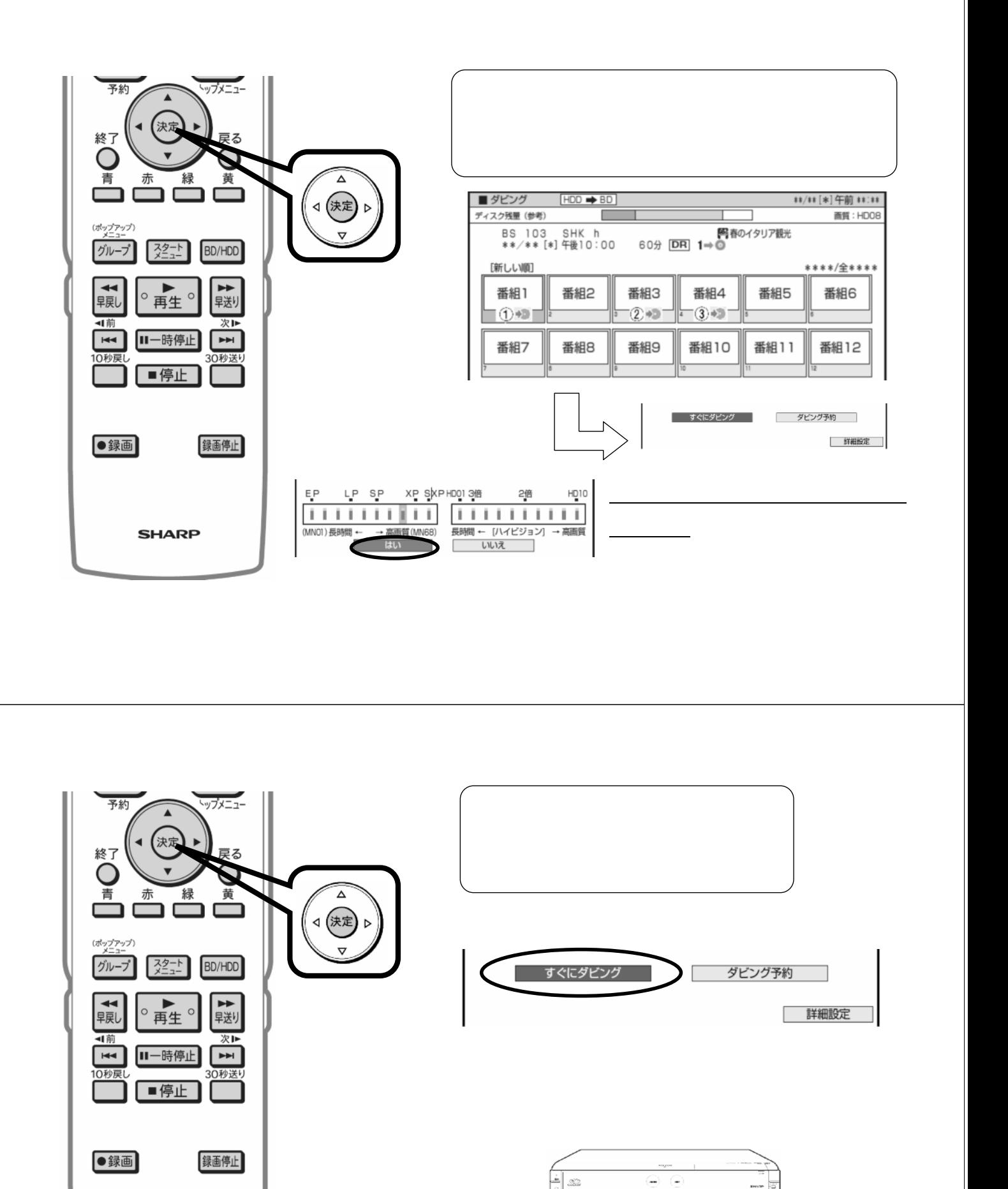

色に

 $\sim$ 

**SHARP** 

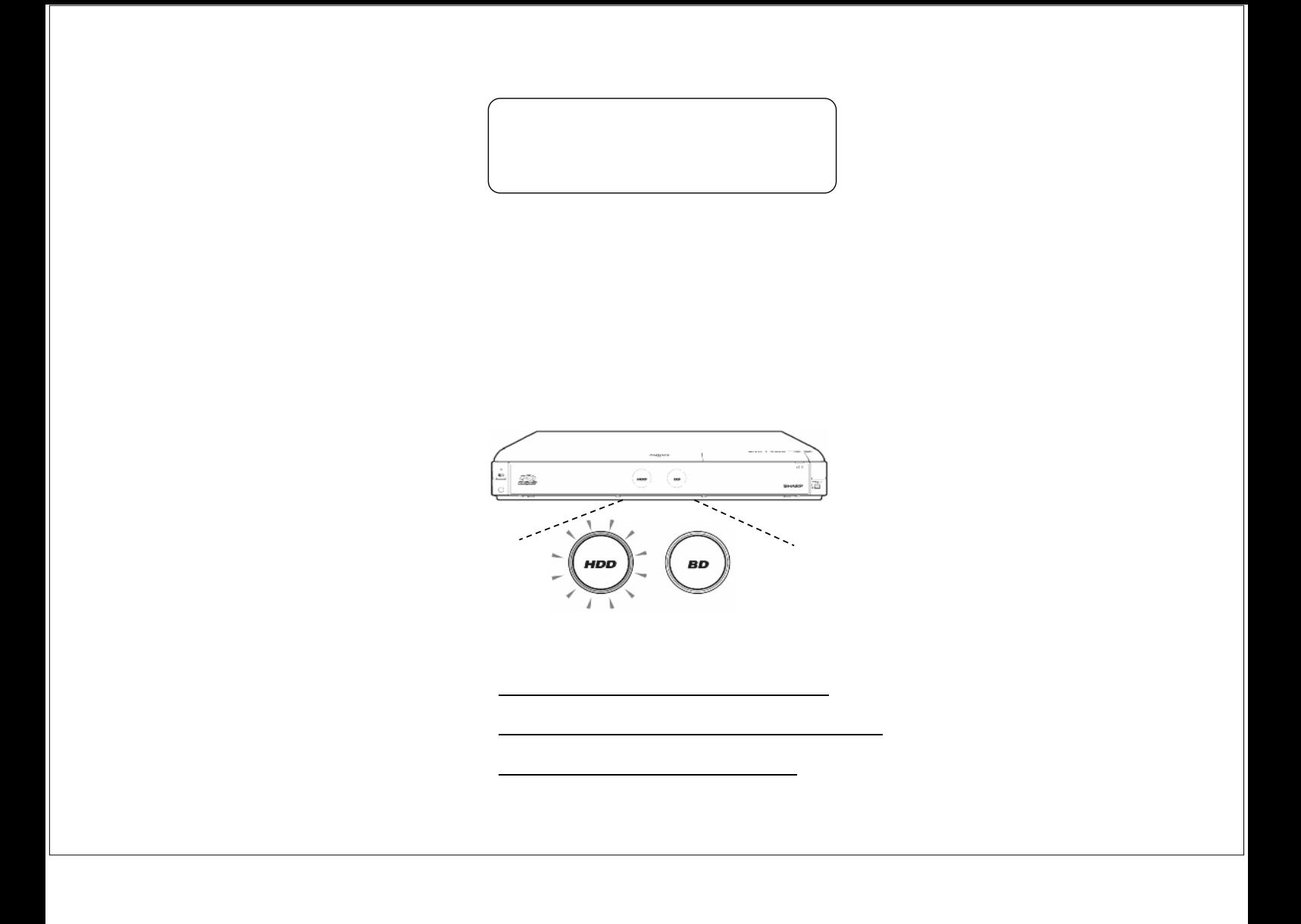